## **Nextcloud**

We run a [Nextcloud](https://nextcloud.com/) over at <https://cloud.c3l.lu>. We use it mainly for our [events calendar](https://wiki.c3l.lu/doku.php?id=events:index). Of course it can also be used as a file storage and as a video conference system.

## **How to get an account?**

As a [member](https://wiki.c3l.lu/doku.php?id=organization:membership) you can get an account. Ask your friendly [NOC](https://wiki.c3l.lu/doku.php?id=private:noc) for an account.

From: <https://wiki.c3l.lu/> - **Chaos Computer Club Lëtzebuerg**

Permanent link: **<https://wiki.c3l.lu/doku.php?id=services:nextcloud&rev=1584720469>**

Last update: **2020/03/20 17:07**

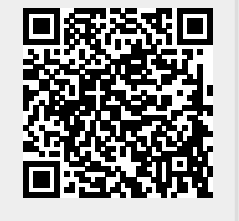